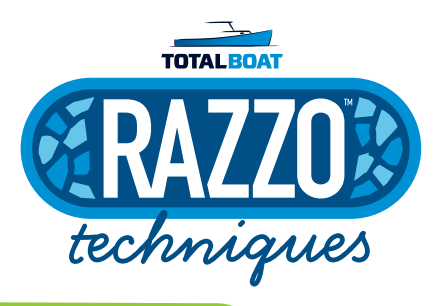

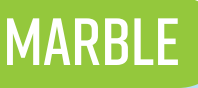

**FASILY CREATE A MARBLING effect by brushing Razzo into your mold.** 

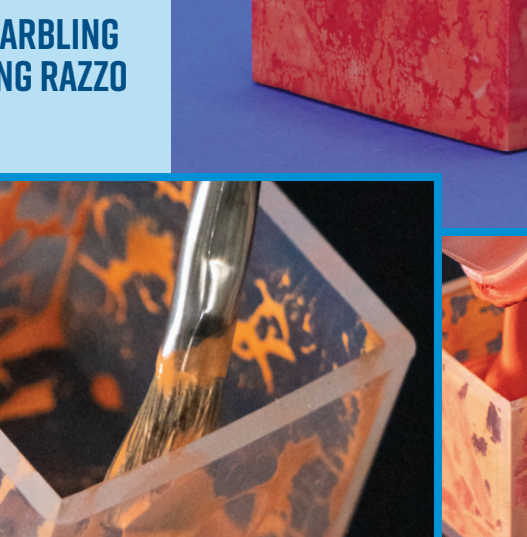

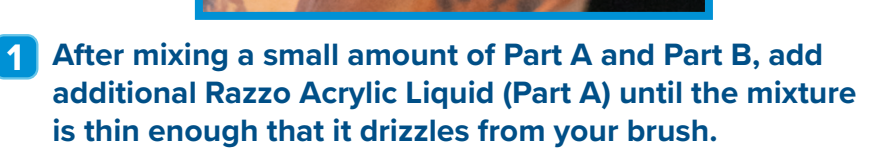

- **This thinned material will create the veins in your marble 2 effect. Brush it onto the walls of your silicone mold and allow it to bead on the surface. This effect works best with molds that have a high-gloss surface.**
- **Using the standard mix ratio and a new color, fill the mold**  without disturbing the surface of the mold. **3**

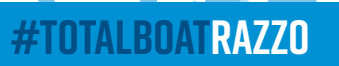